# **THE COLLEGE BOARD** SAT® Test Directions Translated into SPANISH for Students Spring 2018 Testing Window Only

**Notes to the Supervisor:** This document should be printed and distributed once students are seated.

Students may use this document to read translations of the directions that are read aloud or printed in their test book.

Students may keep this document open and on their desk during the entire testing period.

Students may **not** be given additional time, unless approved by College Board as a separate accommodation.

Collect this document from each student at the end of testing and destroy it.

© 2018 The College Board. College Board and SAT are registered trademarks of the College Board. Unauthorized copying or reuse of any part of this document is illegal.

# Índice

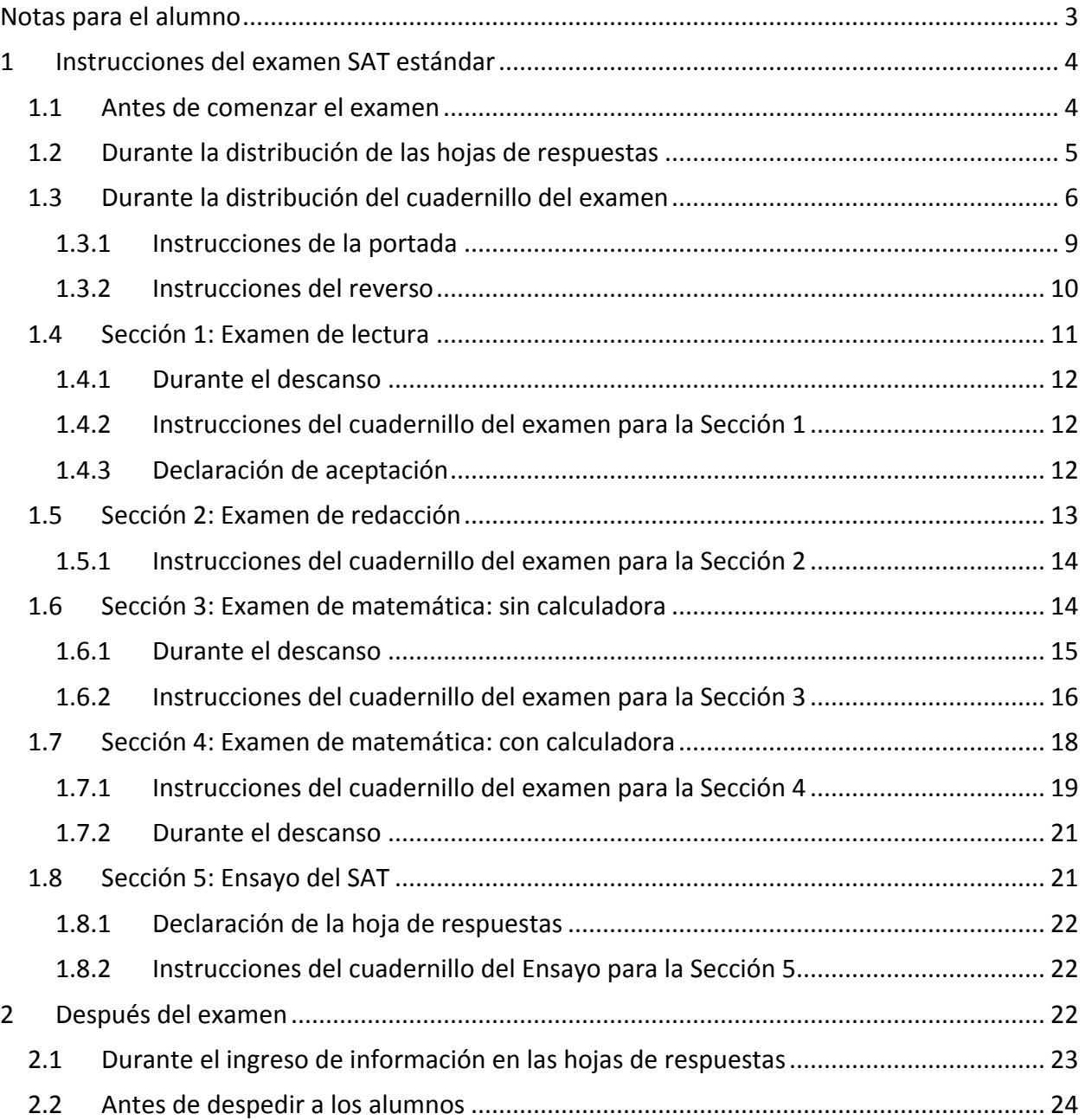

# <span id="page-2-0"></span>Notas para el alumno

- Lo siguiente es una traducción de las instrucciones que el supervisor leerá en voz alta, y también se incluye la traducción de las instrucciones escritas que figuran en el cuadernillo del examen. Estas instrucciones traducidas quizá no correspondan palabra por palabra a lo que leerá el supervisor, pero la información pertinente es la misma. Si tiene alguna pregunta sobre las instrucciones leídas el supervisor, levante la mano.
- Puede dejar este documento sobre el escritorio durante todo el examen, pero deberá devolvérselo al supervisor cuando termine el examen.
- NO puede usar este documento como papel borrador.
- En distintos momentos, el supervisor anunciará el tiempo que queda para terminar cada sección del examen, así como los descansos correspondientes. Si usted ha indicado que tiene necesidades especiales y se las han concedido, estos anuncios pueden diferir de los plazos y los descansos que figuran en este documento traducido. Escuche atentamente los anuncios que leerá el supervisor.
- Si usted ha indicado que tiene necesidades especiales y se las han concedido, es posible que el supervisor le brinde instrucciones adicionales en inglés.
- A lo largo de todo este documento, se usan iconos para que dirija su atención a información específica:

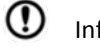

Información importante

- $\blacksquare$ Instrucciones anunciadas por el supervisor
- $\Box$ Instrucciones que figuran en el cuadernillo del examen

# <span id="page-3-0"></span>1 Instrucciones del examen SAT estándar

# <span id="page-3-1"></span>1.1 Antes de comenzar el examen

*El supervisor comenzará diciendo lo siguiente:*

Buenos días. Hoy vamos a rendir el examen SAT. Esta es su oportunidad de demostrar cuán preparados están para ingresar a la vida universitaria y profesional.

Si tiene alguna pregunta sobre alguna de las instrucciones que les transmito, formúlenla para despejar todas las dudas. Si están utilizando una traducción impresa de las instrucciones, abran el cuadernillo en este momento para leerlas mientras yo hablo.

En este salón, rendirán el examen que he publicado en la pizarra.

#### *Luego, el supervisor dirá lo siguiente:*

- College Board tiene determinadas normas destinadas a brindarle a cada uno de ustedes la misma oportunidad de demostrar sus capacidades. Quedarán descalificados, y College Board invalidará las calificaciones de todos los alumnos que intenten obtener una ventaja indebida al:
	- Ofrecer o recibir ayuda de cualquier tipo durante el examen.
	- Revisar el cuadernillo del examen antes del comienzo del examen.
	- Completar la sección incorrecta o consulten una sección anterior o posterior del cuadernillo del examen o de la hoja de respuestas.
	- Usar una calculadora en la sección en la que no se permite usarla.
	- Marcar respuestas después de que se haya anunciado el fin del período de tiempo.
	- Compartir las preguntas del examen con cualquier persona durante o después del examen.
	- Utilizar ayudas de examen no autorizadas, como teléfonos, durante el examen o en los descansos.
	- Intentar rendir el examen en lugar de otra persona.

También podrán ser descalificados si:

- Comen o beben durante el examen (a menos que esto haya sido autorizado como una necesidad especial; de lo contrario, solo se permite comer y beber durante los descansos).
- Provocan molestias de cualquier tipo o distraen a otros alumnos.
- Van a su casillero o salen del edificio durante los descansos.

Tienen hasta las 11:59 p. m., hora del Este, del cuarto día hábil posterior al día del examen para presentar cualquier reclamo relacionado con el día del examen. Si observan alguna conducta que les preocupa, notifiquen al supervisor del examen, quien les explicará cómo comunicarse con College Board. ¿Tienen alguna pregunta?

*Si su escuela ha optado por recolectar los objetos personales de los alumnos, el supervisor dirá lo siguiente:*

En este momento, deberán entregar todos los teléfonos celulares y demás dispositivos electrónicos. Si alguno de ustedes todavía tiene algún dispositivo electrónico en su poder, desactive las alarmas, apáguelo y entréguemelo. Se lo devolveremos al finalizar el examen.

*Si su escuela ha optado por NO recolectar los objetos personales de los alumnos, el supervisor dirá lo siguiente:*

En este momento, si tienen un teléfono celular u otro dispositivo electrónico en su poder, deben desactivar las alarmas, apagarlo por completo y guardarlo debajo de su escritorio hasta finalizar el examen. Los dispositivos electrónicos que no estén apagados y guardados pueden ser confiscados, y podrá inspeccionarse su contenido como parte de una investigación integral.

*Luego, el supervisor dirá lo siguiente:*

- Ahora, nos prepararemos para comenzar el examen.
	- Quiten todo de su escritorio, salvo los lápices y la calculadora autorizada.
	- Si han traído una calculadora de repuesto o baterías adicionales, sáquenlas y déjenlas en el suelo, debajo del escritorio.
	- Coloquen las botellas de agua y los refrigerios debajo del escritorio. Cierren las carteras y las mochilas y colóquenlas debajo del escritorio hasta que finalice el examen.

*Cuando todos los alumnos estén listos, el supervisor dirá lo siguiente:*

Ahora dedicaré un momento a verificar que estén utilizando calculadoras autorizadas.

*Luego, el supervisor dirá lo siguiente:*

No pueden compartir ni intercambiar las calculadoras en ningún momento. Coloquen la calculadora debajo del escritorio. No la necesitarán hasta una sección posterior.

# <span id="page-4-0"></span>1.2 Durante la distribución de las hojas de respuestas

*Después de distribuir las hojas de respuestas, el supervisor dirá lo siguiente:*

Estas son las hojas de respuestas que utilizarán para marcar sus respuestas en el examen. Asegúrense de que su nombre figure correctamente en la hoja de respuestas. Levanten la mano si tienen la hoja de respuestas incorrecta.

*Si todos han completado los campos obligatorios, el supervisor pasará a la sección titulada "Durante la distribución del cuadernillo del examen". Si usted u otros alumnos deben completar campos obligatorios en la hoja de respuestas, el supervisor dirá lo siguiente:*

Ahora, escriban su nombre completo en el casillero 1. Si su hoja de respuestas tiene una etiqueta, verifiquen que la suya muestre su nombre correcto. Si hay algún error, levanten la mano y les entregaré otra hoja de respuestas.

*Para los casilleros 2 y 3, el supervisor dirá lo siguiente:*

Busquen el casillero 2. Levanten la mano si no asisten a esta escuela, y me acercaré y los ayudaré a responder esta pregunta. Todos los demás, rellenen el círculo que dice "Sí" y, luego, escriban en letra de imprenta el nombre de su escuela, la ciudad y el estado. Pueden dejar en blanco la línea del país. Miren al frente cuando hayan terminado.

En el casillero 3, escriban en letra de imprenta el código de seis dígitos de nuestra escuela, y rellenen los círculos correspondientes. Miren al frente cuando hayan terminado.

*Si reciben educación en su hogar, el supervisor les dirá que rellenen el círculo que dice "No, recibo educación en mi hogar" y que escriban "970000" en el casillero 3.*

*Para el casillero 4, el supervisor dirá lo siguiente:*

No realicen marcas en el casillero 4, "Código opcional".

*Para el casillero 5, el supervisor dirá lo siguiente:*

Rellenen los círculos de las tres partes de su fecha de nacimiento. Todos los campos de dos dígitos deben comenzar con un 0 si el número es menor a 10. No olviden incluir el círculo para los primeros dos dígitos del año en que nacieron. Levanten la mano si tienen alguna pregunta.

*Para los casilleros 6 a 10, el supervisor dirá lo siguiente:*

Pasen a la página 2 e ingresen su domicilio en los casilleros 6 a 9. Dejen en blanco el casillero 10. Levanten la mano si tienen alguna pregunta. Miren al frente cuando hayan terminado.

*Para el casillero 12, el supervisor dirá lo siguiente:*

Pasen a la página 2 (o a la página 5 si es una hoja de respuestas de letra grande). Rellenen el círculo que corresponda a su grado escolar actual en el casillero 12.

#### *Para el casillero 15, el supervisor dirá lo siguiente:*

Busquen el casillero 15 en la página 3 (o en la página 6 si es una hoja de respuestas de letra grande). Rellenen el círculo correspondiente en el casillero 15.

#### *Para el casillero 23, el supervisor dirá lo siguiente:*

Ahora, pasen al casillero 23. En el casillero 23, rellenen el círculo que aparece junto a "Número de identificación del alumno" y, luego, escriban en letra de imprenta y rellenen los círculos con su número de identificación del alumno, comenzando con la primera columna de la izquierda. Encontrarán su número de identificación del alumno en la esquina superior izquierda de la etiqueta. Si su número de identificación tiene letras, omítanlas e ingresen únicamente los números. Si no conocen su número de identificación del alumno, levanten la mano. Miren al frente cuando hayan terminado.

#### <span id="page-5-0"></span>1.3 Durante la distribución del cuadernillo del examen

*Cuando todos los alumnos estén listos, el supervisor dirá lo siguiente:*

Ahora, distribuiré los cuadernillos del examen. NO los abran hasta que yo se los indique.

*En las "Instrucciones de la portada", al final de esta sección, encontrarán la traducción de la portada.*

*Luego, el supervisor dirá lo siguiente:*

Controlen que tanto la hoja de respuestas como el cuadernillo del examen correspondan a la versión del SAT que indiqué en la pizarra: SAT o SAT con ensayo.

Cuando les entregue el cuadernillo del examen, denlo vuelta y lean el reverso. Allí figura información importante sobre los plazos, cómo marcar las respuestas y las calificaciones.

*Luego, el supervisor dirá lo siguiente:*

Cuando hayan terminado de leer, miren al frente.

¿Tienen alguna pregunta sobre la información que acaban de leer?

*Una vez respondidas todas las preguntas, el supervisor dirá lo siguiente:*

Las siguientes instrucciones son fundamentales para la calificación de los exámenes. Si no siguen mis instrucciones al pie de la letra, su examen podría no ser calificado. Escuchen con atención.

Asegúrense de estar usando un lápiz número 2 y de rellenar todo el círculo en la hoja de respuestas, de forma tal que quede oscuro y completamente relleno. Si cambian su respuesta, bórrenla lo mejor posible. No realicen ninguna otra marca y no utilicen la hoja de respuestas como borrador.

*Si están utilizando una hoja de respuestas de letra grande, el supervisor dirá lo siguiente:*

Si están utilizando una hoja de respuestas de letra grande, también lean las instrucciones que figuran al frente de la hoja de respuestas, respecto de dónde y cómo marcar las respuestas. No rellenarán los círculos, sino que marcarán una "X" en los cuadrados que correspondan, y los números de página no serán los mismos que los que yo anuncie.

*En las "Instrucciones del reverso", al final de esta sección, encontrarán la traducción de del reverso.*

*Cuando todos los alumnos estén listos, el supervisor dirá lo siguiente:*

En el reverso del cuadernillo del examen, indiquen su apellido, nombre e inicial del segundo nombre, si corresponde.

Luego, escriban en letra de imprenta el número del código de esta escuela, el nombre de la escuela y el número (o el nombre) de este salón.

*Para el campo Código de formulario, el supervisor dirá lo siguiente:*

En la el reverso del cuadernillo del examen, busquen el casillero titulado "44 - Código de formulario". Copien las letras y los números en el casillero 44 de la hoja de respuestas exactamente como figura en el reverso del examen y rellenen los círculos.

*Para el campo de Identificación del examen, el supervisor dirá lo siguiente:*

Ahora, busquen el casillero titulado "45 - Identificación del examen". Copien el número en el casillero 45 de la hoja de respuestas.

*Para el campo de Número de serie del cuadernillo del examen, el supervisor dirá lo siguiente:*

Observen la portada del cuadernillo del examen. Busquen el número que aparece en la esquina superior derecha del cuadernillo del examen, titulado "Número de serie del cuadernillo del examen", y escríbanlo en el casillero 46 de la hoja de respuestas. Rellenen todos los círculos correspondientes.

*A todos los alumnos, el supervisor les dirá lo siguiente:*

Tómense un momento para controlar que hayan completado correctamente los campos Código del formulario, la Identificación del examen y el Número de serie del cuadernillo del examen. Es fundamental que ingresen los códigos correctos en la hoja de respuestas. De lo contrario, su examen podría no ser calificado.

*Para el campo Código del salón de examen, el supervisor dirá lo siguiente:*

En el casillero 47 de la hoja de respuestas, rellenen los círculos con el código de 3 dígitos del salón de examen que acabo de escribir.

O BIEN

*Para el campo Código del salón de examen, el supervisor dirá lo siguiente:*

Dejen en blanco el casillero 47 de la hoja de respuestas.

*A menos que hayan solicitado rendir el examen con necesidades especiales, y el estado se las haya concedido, el supervisor dirá lo siguiente:*

Ahora, escuchen esta información importante. Si desean cancelar sus puntajes antes de irse, pídanme un formulario de Solicitud para cancelar puntajes del examen, el cual deberán completar antes de salir del salón. Para cancelar sus calificaciones con posterioridad, deben notificar a College Board por escrito antes de las 11:59 p. m., hora del Este, del cuarto día hábil posterior al día de hoy.

Envíen su solicitud de cancelación firmada por correo con entrega en 24 horas o por fax. No se permite cancelar sus puntajes por correo electrónico ni por teléfono.

Si cancelan sus calificaciones, igual se enviarán al estado y al distrito, y su escuela podrá tener acceso a ellas, pero NO se enviarán a las universidades u organizaciones de becas que hayan elegido, ni tampoco estarán disponibles en el sistema de informes de College Board.

*A todos los alumnos, el supervisor les dirá lo siguiente:*

Si terminan antes de que termine el tiempo, pueden controlar el trabajo realizado en esta sección, pero NO pueden pasar a otra sección. Pueden usar el cuadernillo del examen como borrador, pero deben marcar sus respuestas en la hoja de respuestas, a menos que estén autorizados a marcarlas en el cuadernillo del examen. Una vez que se indique que se ha acabado el tiempo, no podrán trasladar las respuestas del cuadernillo del examen a la hoja de respuestas ni rellenar los círculos que hayan quedado vacíos.

Durante el examen, mantengan su hoja de respuestas y el cuadernillo del examen sobre el centro del escritorio. Si detectan algún error en la hoja de respuestas o en el cuadernillo del examen, como una página faltante, o si se dan cuenta de que han estado marcando las respuestas en la sección incorrecta de la hoja de respuestas, levanten la mano.

No pueden llevarse las hojas de respuestas ni los cuadernillos del examen del salón de examen.

Yo recorreré el salón para verificar sus avances. También controlaré el tiempo oficial del examen. Tendrán descansos durante el examen, durante los cuales podrán salir del salón para comer un refrigerio o ir al baño.

Recuerden que, una vez finalizado el examen, nadie podrá irse del salón hasta que yo se los indique. Si tienen alguna pregunta sobre los procedimientos del examen, háganlas ahora. No podré responder preguntas durante las secciones cronometradas del examen.

# <span id="page-8-0"></span>1.3.1 Instrucciones de la portada

*Lo que sigue es una traducción de la portada del cuadernillo del examen.*

### **RECORDATORIOS IMPORTANTES**

- 1. Se debe usar un lápiz número 2 para el examen. No se pueden usar portaminas ni bolígrafos.
- 2. Compartir preguntas con otra persona constituye una infracción de las políticas de Seguridad e Imparcialidad del examen y podría resultar en la anulación de su calificación.

SE PROHÍBE LLEVAR ESTE CUADERNILLO DEL EXAMEN FUERA DEL SALÓN. SE PROHÍBE LA REPRODUCCIÓN O EL USO NO AUTORIZADOS DE CUALQUIER PARTE DE ESTE CUADERNILLO DEL EXAMEN.

© 2017 The College Board. College Board y el logo de la bellota son marcas registradas de College Board.

# <span id="page-9-0"></span>1.3.2 Instrucciones del reverso

*Lo que sigue es una traducción del reverso del cuadernillo del examen. Cuando se los indique, deberán escribir en el cuadernillo del examen o en la hoja de respuestas, no en este documento de traducciones.*

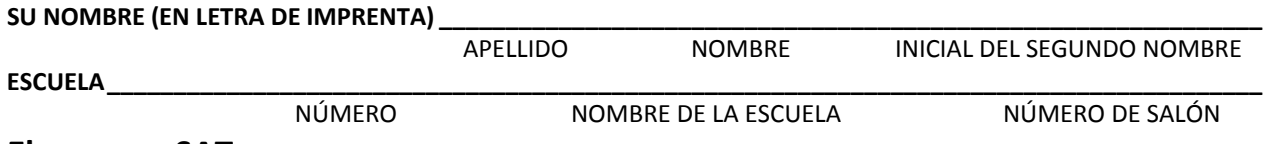

# **El examen SAT**

### **INSTRUCCIONES GENERALES**

- − Solo podrá trabajar en una sección a la vez.
- − Si termina una sección antes de que se acabe el tiempo, controle el trabajo realizado en dicha sección. NO puede pasar a ninguna otra sección.

**Marcas incompletas:** 

**OBOGO CAD** 

### **CÓMO MARCAR LAS RESPUESTAS**

− Marque la hoja de respuestas correctamente.

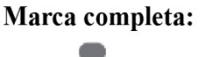

- 
- − Debe usar un lápiz número 2.
- − Marque con atención solamente una respuesta para cada pregunta.
- − Debe rellenar todo el círculo, el cual debe quedar oscuro y completamente relleno.
- − No realice otras marcas en la hoja de respuestas.
- − Si borra, borre por completo. Las partes borradas de manera incompleta pueden calificarse como respuestas marcadas.
- − Utilice solamente los espacios de respuesta que correspondan a los números de la pregunta.

# **CÓMO USAR EL CUADERNILLO DEL EXAMEN**

- − Puede usar el cuadernillo del examen como borrador, pero no recibirá créditos por lo que haya escrito en él.
- − Una vez que se indique que se ha acabado el tiempo, no podrá trasladar las respuestas del cuadernillo del examen a la hoja de respuestas ni rellenar los círculos.
- − No puede doblar ni quitar páginas ni partes de una página de este cuadernillo, ni tampoco llevarse el cuadernillo ni la hoja de respuestas fuera del salón.

# **CALIFICACIÓN**

- − Por cada respuesta correcta, recibirá un punto.
- − No se le descontarán puntos por las respuestas incorrectas. Por lo tanto, intente responder todas las preguntas, incluso si no está seguro de cuál es la respuesta correcta.

Las ideas expresadas en los fragmentos de texto del examen, algunos de los cuales están extraídos o adaptados de materiales publicados, no necesariamente se condicen con las opiniones de College Board.

#### **NO ABRA ESTE CUADERNILLO HASTA QUE EL SUPERVISOR SE LO INDIQUE.**

# **IMPORTANTE**

**Los siguientes códigos son exclusivos de su cuadernillo del examen. Cópielos en los casilleros 44 y 45 de su hoja de respuestas y rellene los círculos correspondientes exactamente como se muestra.**

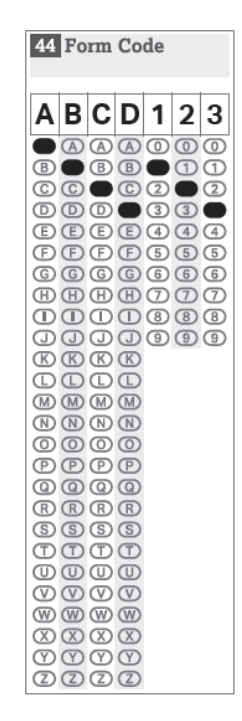

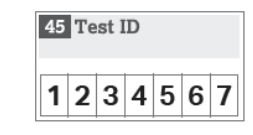

# <span id="page-10-0"></span>1.4 Sección 1: Examen de lectura

*El plazo estándar para la Sección 1 es de 65 minutos, con un descanso de 10 minutos al final de la sección. Si tiene una necesidad especial que han autorizado, sus plazos y descansos pueden ser distintos. Escuche atentamente los anuncios que leerá el supervisor.* 

*Después de la traducción de las instrucciones verbales, aparece una traducción de las instrucciones del cuadernillo del examen.*

*Cuando todos los alumnos estén listos, el supervisor dirá lo siguiente:*

Una vez que comencemos, tendrán 65 minutos para trabajar en la Sección 1, el Examen de lectura. Tomaremos un breve descanso cuando termine esta sección. Mantengan la calculadora debajo del escritorio, ya que no la necesitarán para esta sección.

Asegúrense de estar usando un lápiz número 2 y de rellenar completamente todo el círculo, dejándolo oscuro. Si cambian su respuesta, bórrenla lo mejor posible. Si terminan antes de que termine el tiempo, pueden controlar el trabajo realizado en esta sección, pero NO pueden pasar a otra sección.

Recuerden que recibirán puntos por las respuestas correctas, pero que no se les descontarán puntos por las respuestas incorrectas. Eso significa que deben intentar responder todas las preguntas, incluso si no están seguros de cuál es la respuesta correcta.

Busquen la Sección 1 en la hoja de respuestas. No olviden marcar sus respuestas en los espacios numerados que correspondan a las preguntas de examen numeradas de la Sección 1. Ahora, abran el cuadernillo del examen en la sección 1, lean las instrucciones y comiencen a trabajar. El tiempo comienza a correr ahora mismo. Buena suerte.

*Después de 30 minutos, el supervisor dirá lo siguiente:*

Les quedan 35 minutos para trabajar en esta sección.

*Después de 60 minutos, el supervisor dirá lo siguiente:*

Les quedan 5 minutos para trabajar en esta sección.

*Después de exactamente 65 minutos, el supervisor dirá lo siguiente:*

Dejen de trabajar y pongan los lápices sobre el escritorio. Cierren la hoja de respuestas y colóquenla dentro del cuadernillo del examen, después de la portada. Cierren el cuadernillo del examen y déjenlo sobre el escritorio. Tomaremos un descanso de 10 minutos.

Si han traído un refrigerio, solo pueden comer en las áreas designadas. No vayan a ningún otro lado que no sean las áreas designadas, el pasillo o el baño. No conversen en el pasillo ni hablen sobre las preguntas del examen con nadie. Respeten a quienes están en los demás salones.

Retomaremos el examen en exactamente 10 minutos.

*Si su escuela ha optado por NO recolectar sus objetos personales, el supervisor dirá lo siguiente:*

No pueden usar los teléfonos ni otros dispositivos electrónicos en este descanso ni en ningún otro descanso del examen. Todos los teléfonos y demás dispositivos deben permanecer apagados y guardados debajo del escritorio.

#### <span id="page-11-0"></span>1.4.1 Durante el descanso

*Al finalizar el descanso, el supervisor dirá lo siguiente:*

**■** Tomen asiento.

#### <span id="page-11-1"></span>1.4.2 Instrucciones del cuadernillo del examen para la Sección 1

*Lo que sigue es una traducción de las instrucciones que figuran al comienzo de la Sección 1 del cuadernillo del examen.*

#### **65 MINUTOS, 52 PREGUNTAS (PLAZO ESTÁNDAR)**

#### **Pase a la Sección 1 de la hoja de respuestas para responder las preguntas de esta sección.**

#### **INSTRUCCIONES**

Cada fragmento o par de fragmentos que figura a continuación está seguido de varias preguntas. Después de leer cada fragmento o par de fragmentos, elija la mejor respuesta para cada pregunta en función de qué se afirma o sugiere en el fragmento o en los fragmentos y en las representaciones gráficas que los acompañan (como tablas y gráficos).

#### <span id="page-11-2"></span>1.4.3 Declaración de aceptación

*Cuando todos los alumnos estén listos, el supervisor dirá lo siguiente:*

Al entregar las hojas de respuestas, aceptan que, bajo ningún punto de vista se llevarán las preguntas del examen del salón de examen, se las entregarán a nadie ni conversarán sobre ellas con nadie, por ninguna vía de comunicación, incluidos, a modo de ejemplo, correos electrónicos, mensajes de texto o internet. Estas condiciones figuran en la Guía para el alumno sobre el Día escolar del SAT y pueden encontrarlas en internet e[n sat.org.](http://sat.org/)

Saquen la hoja de respuestas, pero no abran el cuadernillo del examen. Pasen a la última página de la hoja de respuestas y busquen el casillero 48, la Declaración de aceptación. Después de leer el párrafo de los términos al final de ella, copien la declaración con su letra habitual, no importa si es imprenta o cursiva. Luego, firmen como lo harían en cualquier documento oficial. Junto a la firma, coloquen la fecha de hoy. Miren al frente cuando hayan terminado.

*Lo que sigue es una traducción de la Declaración de aceptación que figura en el casillero 48 de la hoja de respuestas. Copie la declaración en inglés, no la traducción que figura aquí.*

Hoy daré un gran paso en mi camino hacia la vida universitaria. Ratifico que soy la persona que figura en la hoja de respuestas y me comprometo a cumplir con las políticas de seguridad y objetividad del examen, tal como se describe en las pautas del examen.

# <span id="page-12-0"></span>1.5 Sección 2: Examen de redacción

*El plazo estándar para la Sección 2 es de 35 minutos. Si tiene una necesidad especial que han autorizado, sus plazos y descansos pueden ser distintos. Escuche atentamente los anuncios que leerá el supervisor.*

Después de la traducción de las instrucciones verbales, aparece una traducción de las instrucciones del *cuadernillo del examen.*

*Cuando todos los alumnos estén listos, el supervisor dirá lo siguiente:*

Una vez que comencemos, tendrán 35 minutos para trabajar en la Sección 2, el Examen de redacción. Si terminan antes de que termine el tiempo, pueden controlar el trabajo realizado en esta sección, pero NO pueden pasar a otra sección. Mantengan la calculadora debajo del escritorio, ya que no la necesitarán para esta sección.

Mantengan su hoja de respuestas y el cuadernillo del examen sobre el escritorio.

Ahora, busquen la Sección 2 en la hoja de respuestas. No olviden marcar sus respuestas en los espacios numerados que correspondan a las preguntas de examen numeradas de la Sección 2. Abran el cuadernillo del examen en la Sección 2, lean las instrucciones y comiencen a trabajar. El tiempo comienza a correr ahora mismo.

*Después de 15 minutos, el supervisor dirá lo siguiente:*

Les quedan 20 minutos para trabajar en esta sección.

*Después de 30 minutos, el supervisor dirá lo siguiente:*

Les quedan 5 minutos para trabajar en esta sección.

*Después de exactamente 35 minutos, el supervisor dirá lo siguiente:*

Dejen de trabajar y pongan los lápices sobre el escritorio.

Coloquen la hoja de respuestas en la página del cuadernillo del examen en la que estaban trabajando. Cierren el cuadernillo del examen.

#### <span id="page-13-0"></span>1.5.1 Instrucciones del cuadernillo del examen para la Sección 2

*Lo que sigue es una traducción de las instrucciones que figuran al comienzo de la Sección 2 del cuadernillo del examen.*

#### **35 MINUTOS, 44 PREGUNTAS (PLAZO ESTÁNDAR)**

**Pase a la Sección 2 de la hoja de respuestas para responder las preguntas de esta sección.**

#### **INSTRUCCIONES**

Cada fragmento que figura a continuación está seguido de varias preguntas. Para algunas preguntas, deberá analizar de qué forma podría corregir el fragmento para mejorar la expresión de las ideas. Para otras preguntas, deberá analizar cómo podría editarse el fragmento para corregir errores en la estructura, el uso o la puntuación de las oraciones. Los fragmentos o las preguntas pueden estar acompañados de una o más representaciones gráficas (como una tabla o un gráfico) que deberá analizar al tomar decisiones de revisión y corrección.

Algunas preguntas lo dirigirán a una parte subrayada del fragmento. Otras preguntas lo dirigirán a un fragmento o le pedirán que considere el fragmento en su conjunto.

Después de leer el fragmento, marque, para cada pregunta, la respuesta que resulte más eficaz para mejorar la calidad de la redacción del fragmento o que permita que el fragmento cumpla con la normativa de la escritura inglesa convencional. Muchas preguntas incluyen una opción de "SIN MODIFICACIONES". Marque esa opción si considera que lo mejor es dejar la parte relevante del fragmento tal como está.

# <span id="page-13-1"></span>1.6 Sección 3: Examen de matemática: sin calculadora

*El plazo estándar para la Sección 3 es de 25 minutos, con un descanso de 5 minutos al final de la sección. Si tiene una necesidad especial que han autorizado, sus plazos y descansos pueden ser distintos. Escuche atentamente los anuncios que leerá el supervisor.* 

*Después de la traducción de las instrucciones verbales, aparece una traducción de las instrucciones del cuadernillo del examen.*

*Cuando todos los alumnos estén listos, el supervisor dirá lo siguiente:*

Una vez que comencemos, tendrán 25 minutos para trabajar en la Sección 3, el Examen de matemática sin calculadora. Tomaremos un breve descanso cuando termine esta sección.

Si bien esta es una sección de matemática, NO tienen permitido usar la calculadora en esta parte del examen y deben mantenerla debajo del escritorio, a menos que cuenten con una necesidad especial autorizada para utilizar una calculadora de 4 funciones.

Las instrucciones sobre cómo marcar sus respuestas a las preguntas tituladas "Respuestas elaboradas por el alumno" figuran en el cuadernillo del examen. Estas respuestas elaboradas por el alumno pueden tener menos, pero no más, de cuatro caracteres. No olviden marcar sus respuestas en los espacios numerados que correspondan a las preguntas de examen numeradas de la Sección 3.

Si terminan antes de que termine el tiempo, pueden controlar el trabajo realizado en esta sección, pero NO pueden pasar a otra sección.

Ahora, abran el cuadernillo del examen y saquen la hoja de respuestas. Mantengan su hoja de respuestas y el cuadernillo del examen sobre el escritorio. Busquen la Sección 3 en la hoja de respuestas. Ahora, pasen a la Sección 3 del cuadernillo del examen, lean las instrucciones y comiencen a trabajar. El tiempo comienza a correr ahora mismo.

*Después de 10 minutos, el supervisor dirá lo siguiente:*

Les quedan 15 minutos para trabajar en esta sección.

*Después de 20 minutos, el supervisor dirá lo siguiente:*

Les quedan 5 minutos para trabajar en esta sección.

*Después de exactamente 25 minutos, el supervisor dirá lo siguiente:*

Dejen de trabajar y pongan los lápices sobre el escritorio.

Coloquen la hoja de respuestas en la página del cuadernillo del examen en la que estaban trabajando. Cierren el cuadernillo del examen y déjenlo sobre el escritorio. Tomaremos un descanso de 5 minutos. Si han traído un refrigerio, solo pueden comer en las áreas designadas. Al igual que antes, no vayan a ningún otro lado que no sean las áreas designadas, el pasillo o el baño. No conversen en el pasillo ni hablen sobre las preguntas del examen con nadie. Retomaremos el examen en exactamente 5 minutos.

#### <span id="page-14-0"></span>1.6.1 Durante el descanso

*Al finalizar el descanso, el supervisor dirá lo siguiente:*

 $\P$  Tomen asiento.

### <span id="page-15-0"></span>1.6.2 Instrucciones del cuadernillo del examen para la Sección 3

*Lo que sigue es una traducción de las instrucciones que figuran al comienzo de la Sección 3 del cuadernillo del examen.*

#### **25 MINUTOS, 20 PREGUNTAS (PLAZO ESTÁNDAR)**

#### **Pase a la Sección 3 de la hoja de respuestas para responder las preguntas de esta sección.**

#### **INSTRUCCIONES**

**Para las preguntas 1 a 15**, resuelva cada problema, elija la mejor respuesta de las opciones que se brindan y rellene el círculo que corresponda en la hoja de respuestas. **Para las preguntas 16 a 20**, resuelva el problema e ingrese su respuesta en la grilla de la hoja de respuestas. Consulte las instrucciones que figuran antes de la pregunta 16 para saber cómo ingresar sus respuestas en la grilla. Puede usar cualquier espacio disponible en el cuadernillo del examen como borrador.

#### **ACLARACIONES**

- 1. **No está permitido** usar calculadora.
- 2. Todas las variables y las expresiones utilizadas representan números reales, a menos que se indique lo contrario.
- 3. Las figuras que se muestran en este examen están graficadas a escala, a menos que se indique lo contrario.
- 4. Todas las figuras se ubican sobre un plano, a menos que se indique lo contrario.
- 5. A menos que se indique lo contrario, el dominio de una determinada función *f* es el conjunto de todos los números reales *x* para los cuales *f*(*x*) es un número real.

#### **REFERENCIA**

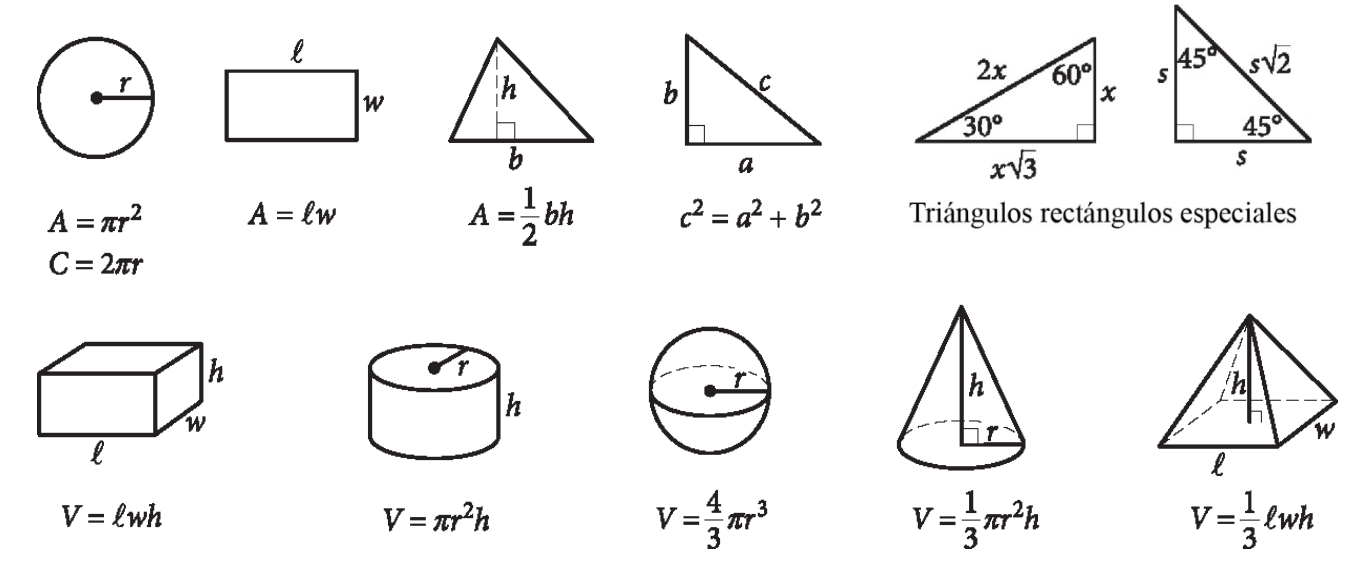

El número de grados del arco de un círculo es 360.

El número de radianes del arco de un círculo es 2π.

La suma de las medidas, en grados, de los ángulos de un triángulo es 180.

#### **INSTRUCCIONES**

**Para las preguntas 16 A 20, resuelva el problema e ingrese su respuesta en la grilla de la hoja de respuestas, como se muestra a continuación.**

- 1. Si bien no es obligatorio, se sugiere que anote su respuesta en los casilleros que aparecen al inicio de las columnas para ayudarlo a rellenar los círculos correctamente. Recibirá el crédito por la respuesta solo si los círculos están correctamente marcados.
- 2. No marque más de un círculo en cada columna.
- 3. Ninguna pregunta tiene respuesta negativa.
- 4. Algunos problemas pueden tener más de una respuesta correcta. En esos casos, marque solo una respuesta en la grilla.
- 5. **Los números mixtos,** como  $3\frac{1}{2}$ , deben marcarse  $|1|$ en la grilla como 3.5 o 7/2. (Si  $\sim$   $\sim$   $\sim$   $\sim$   $\sim$ 31

ingresa en la grilla, se interpretará como  $\overline{2}$ , no como  $3\frac{1}{2}$ ).

6. **Respuestas con decimales:** Si obtiene una respuesta decimal con más dígitos que los que puede ingresar en la grilla, puede redondearla o acortarla, pero debe llenar toda la grilla.

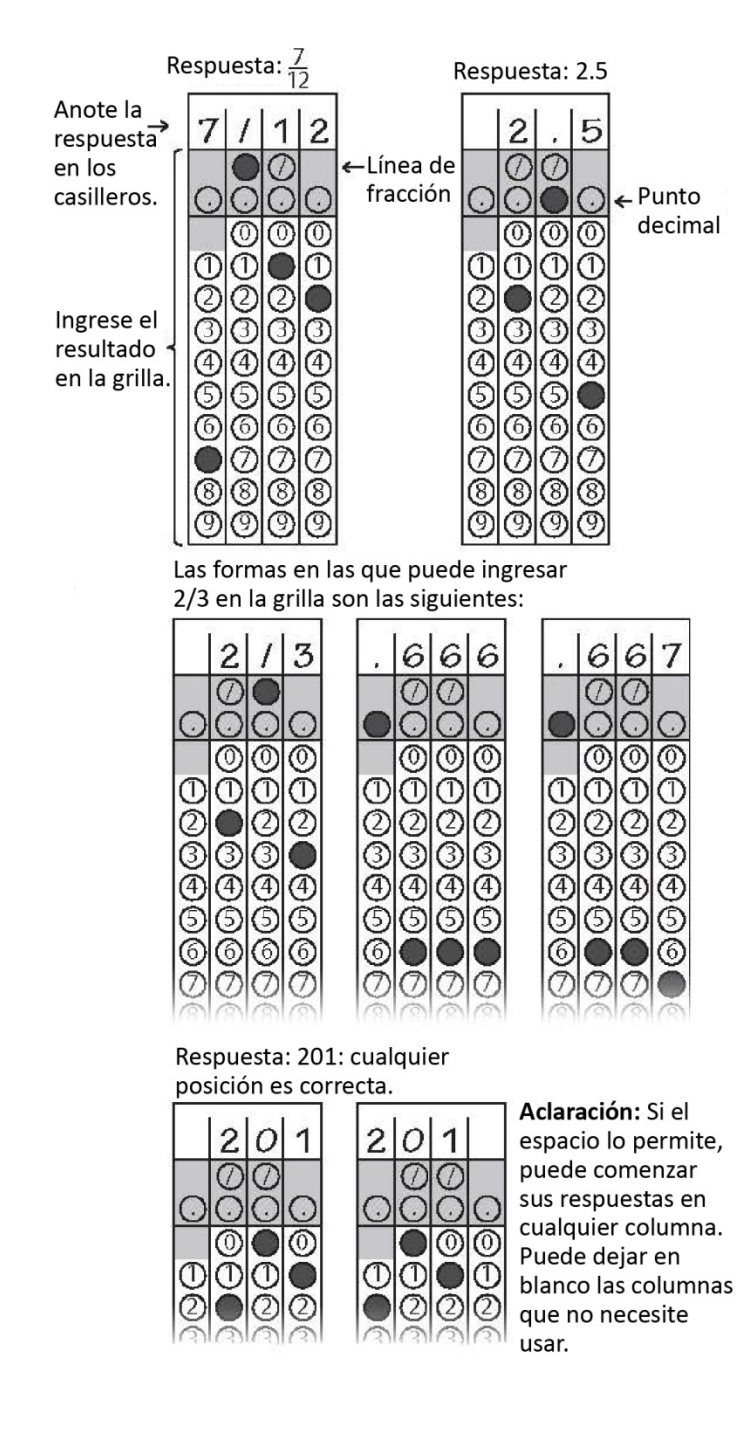

# <span id="page-17-0"></span>1.7 Sección 4: Examen de matemática: con calculadora

*El plazo estándar para la Sección 4 es de 55 minutos. Si tiene una necesidad especial que han autorizado, sus plazos y descansos pueden ser distintos. Escuche atentamente los anuncios que leerá el supervisor.* 

*Después de la traducción de las instrucciones verbales, aparece una traducción de las instrucciones del cuadernillo del examen.*

*Cuando todos los alumnos estén listos, el supervisor dirá lo siguiente:*

Una vez que comencemos, tendrán 55 minutos para trabajar en la Sección 4, el Examen de matemática con calculadora.

Para esta sección, pueden usar calculadora. Tomen su calculadora y colóquenla en el centro del escritorio.

Al utilizar la calculadora, sigan estas instrucciones:

- Mientras trabajan, manténganla plana sobre el escritorio o sosténganla de manera que los demás alumnos no puedan ver sus cálculos.
- No compartan ni intercambien su calculadora con nadie.
- Si han traído una calculadora de repuesto o baterías adicionales, déjenlas en el suelo, debajo del escritorio.
- Si su calculadora funciona mal y tienen baterías o una calculadora de repuesto, levanten la mano. Yo controlaré si el repuesto es aceptable. Si no tienen repuestos, continúen con el examen. Todas las preguntas de matemática pueden responderse sin calculadora.

Las instrucciones sobre cómo marcar sus respuestas a las preguntas tituladas "Respuestas elaboradas por el alumno" figuran en el cuadernillo del examen. Estas respuestas elaboradas por el alumno pueden tener menos, pero no más, de cuatro caracteres. No olviden marcar sus respuestas en los espacios numerados que correspondan a las preguntas de examen numeradas de la Sección 4.

Si terminan antes de que termine el tiempo, pueden controlar el trabajo realizado en esta sección, pero NO pueden pasar a otra sección.

Ahora, abran el cuadernillo del examen y saquen la hoja de respuestas. Mantengan su hoja de respuestas y el cuadernillo del examen sobre el escritorio. Busquen la Sección 4 en la hoja de respuestas. Ahora, pasen a la Sección 4 del cuadernillo del examen, lean las instrucciones y comiencen a trabajar. El tiempo comienza a correr ahora mismo.

#### *Después de 25 minutos, el supervisor dirá lo siguiente:*

Les quedan 30 minutos para trabajar en esta sección.

#### *Después de 50 minutos, el supervisor dirá lo siguiente:*

Les quedan 5 minutos para trabajar en esta sección.

*Después de exactamente 55 minutos, el supervisor dirá lo siguiente:*

Dejen de trabajar y pongan los lápices sobre el escritorio. Cierren el cuadernillo del examen y la hoja de respuestas. Coloquen la hoja de respuestas junto al cuadernillo del examen.

#### <span id="page-18-0"></span>1.7.1 Instrucciones del cuadernillo del examen para la Sección 4

*Lo que sigue es una traducción de las instrucciones que figuran al comienzo de la Sección 4 del cuadernillo del examen.*

#### **55 MINUTOS, 38 PREGUNTAS (PLAZO ESTÁNDAR)**

#### **Pase a la Sección 4 de la hoja de respuestas para responder las preguntas de esta sección.**

#### **INSTRUCCIONES**

**Para las preguntas 1 a 30**, resuelva cada problema, elija la mejor respuesta de las opciones que se brindan y marque el círculo que corresponda en la hoja de respuestas. **Para las preguntas 31 a 38**, resuelva el problema e ingrese su respuesta en la grilla de la hoja de respuestas. Consulte las instrucciones que figuran antes de la pregunta 22 para saber cómo ingresar sus respuestas en la grilla. Puede usar cualquier espacio disponible en el cuadernillo del examen como borrador.

#### **ACLARACIONES**

- 1. **Está permitido** usar calculadora.
- 2. Todas las variables y las expresiones utilizadas representan números reales, a menos que se indique lo contrario.
- 3. Las figuras que se muestran en este examen están graficadas a escala, a menos que se indique lo contrario.
- 4. Todas las figuras se ubican sobre un plano, a menos que se indique lo contrario.
- 5. A menos que se indique lo contrario, el dominio de una determinada función *f* es el conjunto de todos los números reales *x* para los cuales *f*(*x*) es un número real.

#### **REFERENCIA**

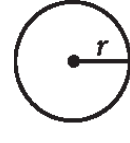

 $A = \pi r^2$ 

 $C = 2\pi r$ 

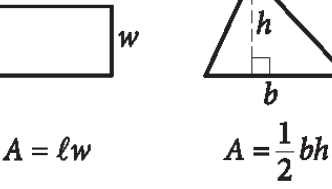

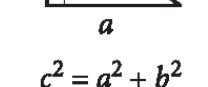

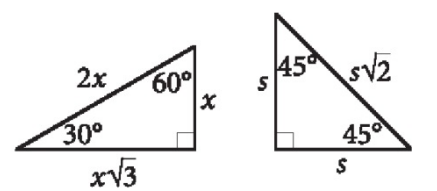

Triángulos rectángulos especiales

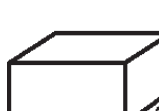

 $V = \ell wh$ 

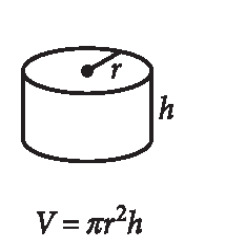

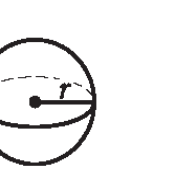

 $\pi r^3$ 

 $V=\frac{1}{3}\pi r^2h$ 

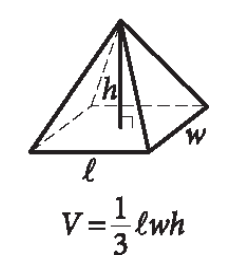

El número de grados del arco de un círculo es 360.

El número de radianes del arco de un círculo es 2π.

La suma de las medidas, en grados, de los ángulos de un triángulo es 180.

#### **INSTRUCCIONES**

**Para las preguntas 31 a 38,** resuelva el problema e ingrese su respuesta en la grilla de la hoja de respuestas, como se muestra a continuación.

- 1. Si bien no es obligatorio, se sugiere que anote su respuesta en los casilleros que aparecen al inicio de las columnas para ayudarlo a rellenar los círculos correctamente. Recibirá el crédito por la respuesta solo si los círculos están correctamente marcados.
- 2. No marque más de un círculo en cada columna.
- 3. Ninguna pregunta tiene respuesta negativa.
- 4. Algunos problemas pueden tener más de una respuesta correcta. En esos casos, marque solo una respuesta en la grilla.
- 5. **Los números mixtos,** como  $3\frac{1}{2}$ , deben marcarse  $3|1|/$  $\overline{c}$ en la grilla como 3.5 o 7/2. (Si  $\sim$   $\sim$   $\sim$  se

ingresa en la grilla, se interpretará como  $\overline{2}$ , no como  $3\frac{1}{2}$ ).

6. **Respuestas con decimales:** Si obtiene una respuesta decimal con más dígitos que los que puede ingresar en la grilla, puede redondearla o acortarla, pero debe llenar toda la grilla.

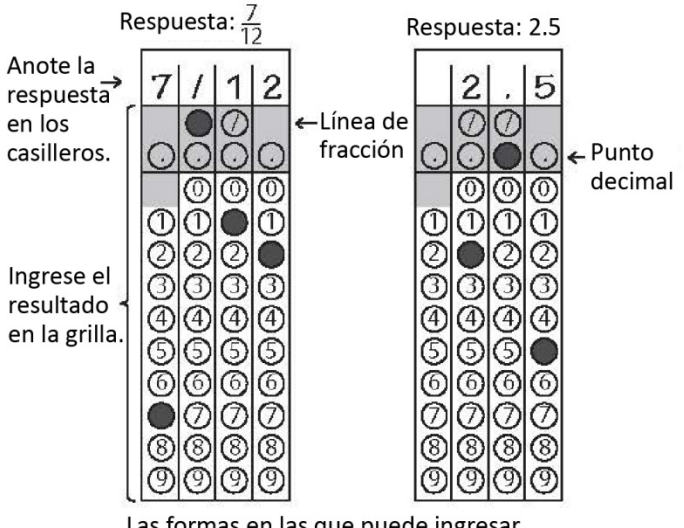

Las formas en las que puede ingresar 2/3 en la grilla son las siguientes:

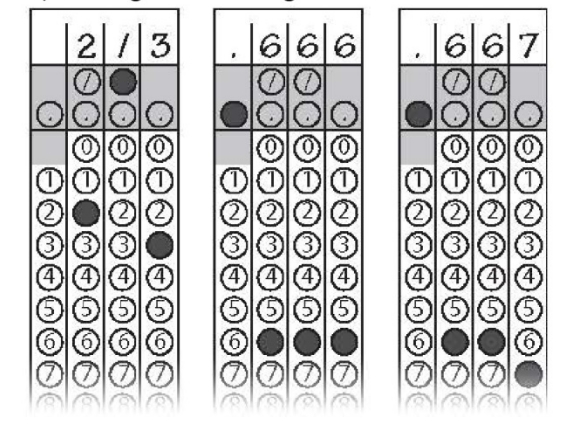

Respuesta: 201: cualquier posición es correcta.

2

ጠ

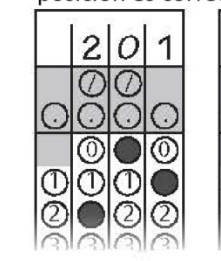

Ο 1 łТ Œ. C usar.

Aclaración: Si el espacio lo permite, puede comenzar sus respuestas en cualquier columna. Puede dejar en blanco las columnas que no necesite

#### <span id="page-20-0"></span>1.7.2 Durante el descanso

*Si está rindiendo el SAT sin ensayo, el supervisor pasará a la sección "Después del examen".*

*Si está rindiendo el SAT con ensayo, el supervisor dirá lo siguiente:*

Coloquen la calculadora debajo el escritorio. Tomaremos un descanso de 2 minutos para estirar las piernas. No pueden salir del salón ni conversar sobre las preguntas del examen.

*Al finalizar el descanso, el supervisor dirá lo siguiente:*

Tomen asiento. Ahora, recogeré los cuadernillos del examen. Quédense con la hoja de respuestas para la sección del Ensayo del examen. Quédense sentados mientras recojo y cuento los cuadernillos del examen.

# <span id="page-20-1"></span>1.8 Sección 5: Ensayo del SAT

*El plazo estándar para la Sección 5 es de 50 minutos. Si tiene una necesidad especial que han autorizado, sus plazos y descansos pueden ser distintos. Escuche atentamente los anuncios que leerá el supervisor.* 

*Después de la traducción de las instrucciones verbales, figura una traducción de las pautas sobre el uso de su ensayo (en la hoja de respuestas) y de las instrucciones sobre el cuadernillo del Ensayo.*

*A los alumnos que rindan el SAT con ensayo, el supervisor les dirá lo siguiente:*

Abran la hoja de respuestas en la Sección 5, en la página 6 (o en la página 34 de la hoja de respuestas de letra grande). Tómense un momento para leer la declaración sobre el uso de sus ensayos y, luego, decidan si quieren rellenar el círculo (o el cuadrado) o no. Cuando hayan terminado, miren al frente.

Ahora, le entregaré un cuadernillo de Ensayo a cada uno de ustedes. No abran el cuadernillo del Ensayo hasta que yo se los indique.

*Cuando todos los alumnos tengan un cuadernillo del Ensayo, el supervisor dirá lo siguiente:*

 $\blacktriangleleft$ En la contraportada del cuadernillo del Ensayo, indiquen su apellido, nombre e inicial del segundo nombre, si corresponde. Luego, escriban en letra de imprenta el número del código de esta escuela, \_\_\_\_\_\_\_\_\_\_\_\_\_, el nombre de la escuela, \_\_\_\_\_\_\_\_\_\_\_\_\_\_\_\_\_\_\_\_\_\_\_\_\_\_\_\_\_\_\_, y el número (o el nombre) de este salón, \_\_\_\_\_\_\_\_\_\_\_\_.

Una vez que comencemos, tendrán 50 minutos para trabajar en la Sección 5, el Ensayo del SAT. Pueden realizar anotaciones y planificar el ensayo en la Página de planificación sin renglones, pero no se calificará nada de lo que esté escrito allí. Cuando estén listos, comenzarán a escribir su ensayo en la primera página con renglones, la cual dice "Comience su ensayo aquí". Deben escribir su ensayo en las páginas correspondientes de la hoja de respuestas y dentro de los márgenes indicados. No continúen escribiendo después de donde dice "STOP" (DETÉNGASE) en la última página numerada, ya que no se calificará nada de lo que se escriba después de eso. No se permiten páginas adicionales. Deben escribir el ensayo con lápiz número 2. Si no utilizan un lápiz número 2, el ensayo aparecerá en blanco. Si dejan el ensayo en blanco, recibirán una calificación de cero puntos en la sección del Ensayo.

*Una vez respondidas todas las preguntas, el supervisor dirá lo siguiente:*

Lean las instrucciones de la portada del cuadernillo del Ensayo y, luego, abran el cuadernillo del Ensayo y comiencen a trabajar. El tiempo comienza a correr ahora mismo.

*Después de 25 minutos, el supervisor dirá lo siguiente:*

Les quedan 25 minutos para trabajar en esta sección.

*Después de 45 minutos, el supervisor dirá lo siguiente:*

Les quedan 5 minutos para trabajar en esta sección.

*Después de exactamente 50 minutos, el supervisor dirá lo siguiente:*

Dejen de trabajar y pongan los lápices sobre el escritorio. Cierren la hoja de respuestas y el cuadernillo del Ensayo. Coloquen la hoja de respuestas junto al cuadernillo del Ensayo.

#### <span id="page-21-0"></span>1.8.1 Declaración de la hoja de respuestas

*Lo que sigue es una traducción de la declaración sobre el uso de su ensayo que figura en la Página de planificación de la hoja de respuestas.*

Comprendo que mi ensayo (sin indicar mi nombre) podrá reproducirse en otros materiales de College Board. Si relleno este círculo, no autorizo la reproducción de mi ensayo con ningún otro fin que el de calificarlo y el de evaluar mis habilidades de redacción. Rellenar este círculo no afectará mi calificación, ni tampoco impedirá que mi ensayo esté disponible para las universidades a las que envíe mis calificaciones del SAT.

# <span id="page-21-1"></span>1.8.2 Instrucciones del cuadernillo del Ensayo para la Sección 5

*Lo que sigue es una traducción de las instrucciones que figuran en la portada del cuadernillo del Ensayo.*

El ensayo le brinda la oportunidad de demostrar su habilidad para leer y comprender un fragmento y redactar un ensayo en el que analice dicho fragmento. En su ensayo, deberá demostrar que ha leído el fragmento atentamente, deberá ofrecer un análisis claro y lógico y usar el idioma en forma precisa.

**Tiene 50 minutos para leer el fragmento y redactar un ensayo en respuesta a la consigna indicada dentro de este cuadernillo.**

# <span id="page-21-2"></span>2 Después del examen

*A todos los alumnos, el supervisor les dirá lo siguiente:*

■ Felicitaciones! ¡Han terminado el examen! Antes de recolectar los materiales del examen, den vuelta la hoja de respuestas y controlen que hayan rellenado el código del formulario en el casillero 44. Este código de formulario es necesario para calificar su examen. Levanten la mano si necesitan ayuda para completar el casillero.

*Luego, el supervisor dirá lo siguiente:*

Ahora, recogeré los materiales del examen. Quédense sentados hasta que les diga que pueden retirarse.

# <span id="page-22-0"></span>2.1 Durante el ingreso de información en las hojas de respuestas

*Si ha ingresado información personal en la hoja de respuestas, el supervisor recogerá la hoja de respuestas y pasará a la sección "Antes de despedir a los alumnos".*

*Si no ha ingresado información personal en la hoja de respuestas, el supervisor le pedirá que se quede sentado mientras despide a los otros alumnos.* 

#### *Cuando esté listo, el supervisor dirá lo siguiente:*

Como parte del Día escolar del SAT, tendrán la oportunidad de responder algunas preguntas sobre ustedes y sus planes para la universidad, además de elegir hasta cuatro lugares o programas a los cuales enviar sus calificaciones.

#### *Para el casillero 11, el supervisor dirá lo siguiente:*

El casillero 11 les pide que indiquen su número de teléfono celular de los Estados Unidos. Solo se aceptan números de teléfonos celulares de los Estados Unidos. Al indicar su número, aceptan recibir mensajes de texto de College Board sobre el SAT, participar en encuestas de investigación y recibir información gratuita sobre servicios de planificación universitaria. Se aplican las tarifas estándar de mensajería de texto. Pueden optar por dejar de recibir estos mensajes de texto en cualquier momento. The College Board no compartirá su número de teléfono con ninguna otra organización.

Si aceptan estos términos, ingresen su número de teléfono. Cuando hayan terminado, miren al frente.

#### *Para el casillero 13, el supervisor dirá lo siguiente:*

Pasen a la página 3. Si desean recibir información de parte de College Board a través de correo electrónico, incluida información sobre sus calificaciones una vez que estén disponibles en internet, anoten su dirección de correo electrónico y rellenen los círculos correspondientes en el casillero 13. Indiquen, al comienzo del casillero, si esta dirección de correo electrónico es personal o de un padre o tutor. Si brindan su propia dirección de correo electrónico (no la de un padre o tutor) y se inscriben en el Student Search Service al finalizar esta sesión, podrán recibir información de las universidades por correo electrónico. Más tarde les contaré más sobre el Student Search Service. Cuando hayan terminado, miren al frente.

#### *Para el casillero 14, el supervisor dirá lo siguiente:*

En el casillero 14, rellenen el círculo del mes en el que esperan graduarse de la escuela secundaria. Luego, ingresen los dos dígitos del año en los casilleros y rellenen los círculos que correspondan.

*El supervisor le pedirá que utilice las* Instrucciones para el alumno sobre la hoja de respuestas *para ingresar el resto de la información personal en la hoja de respuestas. Cuando todos hayan terminado, el supervisor recolectará la hoja de respuestas y pasará a la sección "Antes de despedir a los alumnos".*

# <span id="page-23-0"></span>2.2 Antes de despedir a los alumnos

*Cuando se haya recolectado y contabilizado el material de todos los alumnos, el supervisor dirá lo siguiente:*

Recuerden que, bajo ningún punto de vista deben llevarse las preguntas del examen del salón de examen, entregárselas a nadie ni conversar sobre ellas con nadie, por ninguna vía de comunicación, incluidos correos electrónicos, mensajes de texto o internet.

*Si está en el salón del SAT con ensayo, el supervisor dirá lo siguiente:*

Además, no tienen permitido conversar ni compartir la pregunta del ensayo de hoy hasta que el ensayo esté disponible en internet.

*Si su escuela ha optado por recolectar los objetos personales de los alumnos, el supervisor dirá lo siguiente:*

Hemos terminado con el examen. Antes de retirarse, acérquense y retiren sus objetos personales que he recolectado anteriormente. Una vez que tengan todas sus pertenencias, pueden salir del salón en silencio. Recuerden que los alumnos de otros salones aún podrían estar en examen. Nuevamente, felicitaciones, y gracias por su participación y esfuerzo.

#### O BIEN

*Si su escuela ha optado por NO recolectar los objetos personales de los alumnos, el supervisor dirá lo siguiente:*

Hemos terminado con el examen. Recojan sus pertenencias y salgan del salón en silencio. Recuerden que los alumnos de otros salones aún podrían estar en examen. Nuevamente, felicitaciones, y gracias por su participación y esfuerzo.